# **Welcome to Denovo Class 4**

## **Welcome to Denovo Class 4 Documentation Portal**

#### What is DeNovoLab Class 4 Switch?

The **[DeNovoSwitching Platform](http://www.denovolab.com/)** composes of **intelligent call routing**, **billing**, **real-time monitoring**, **reporting**, and **customer management**. It is a high performance and extremely scalable Class 4 Soft Switch that suitable for both retail and dialer traffic. The DeNovo Switching Platform is designed to be the **single integrated system** that a carrier needs to run a successful VoIP business.

The platform utilizes a fully-redundant design with live-call migration; it is capable of automatic failover, thus ensuring unparalleled reliability. Our multidimensional reporting capability provides you all the tools necessary for you to run your business most efficiently, such as traffic statistics report and realtime profitability analysis.

### How to get started with DeNovoLab Class 4 Switch?

This **Documentation Portal** is designed to make you immediately productive with DeNovoLab Class 4 Switch and provides real-time access to all software documentation including how to work with application, common usage cases, step-by-step configuration instructions, etc.

#### **The first step is to decide what kind of information you are looking for:**

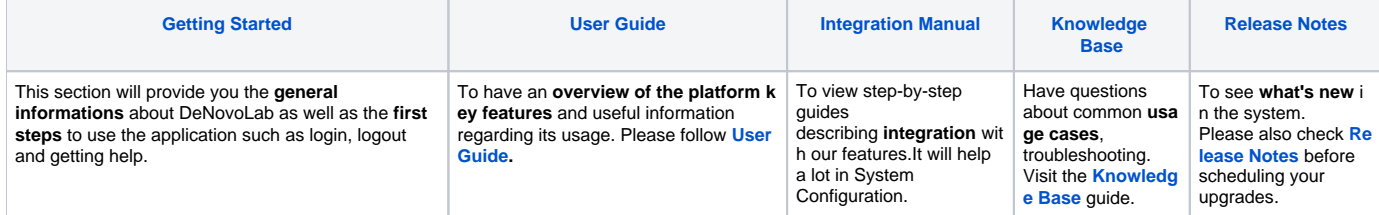

Please select one of the guides on **the left navigation bar** to get started. It definitely helps you understand how all of the pieces fit together.

#### Can't find what you want?

**Search** for a page using *Quick search toolbar* on the top that shows results from the current space only.

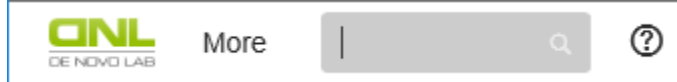

- **Ask** questions to our support team please contact directly through skype name: **dnl\_support** or via e-mail to **[support@denovolab.com.](mailto:support@denovolab.com)**
- **Search** in the **[Knowledge Base](http://doc.denovolab.com/display/CLASv5d2/Knowledge+Base)** guide.
- **Browse** all topics in the *sidebar menu*.
- View the *site map* via [Space Directory](http://doc.denovolab.com/display/CLASv5d2/Welcome+to+Denovo+Class+4).